An die Eltern und Schülerinnen und Schüler der 8. Klasse

Liebe Eltern, liebe Schülerinnen und Schüler,

mit Beginn des kommenden Schuljahres soll Ihr Kind / sollt Ihr im Rahmen der so genannten differenzierten Mittelstufe einen zusätzlichen Unterrichtsschwerpunkt setzen. Im Wahlpflichtunterricht ("Wahlpflicht", weil jede Schülerin und jeder Schüler nicht nur wählen darf, sondern auch wählen muss) sind folgende Angebote geplant:

- **I Aus dem gesellschaftswissenschaftlichen Bereich:** 
	- Geschichte bilingual
- **II Aus dem naturwissenschaftlichen Bereich:** 
	- Informatik
	- **Technik**
	- Naturwissenschaften

## **III Aus dem fremdsprachlichen Bereich:**

**Spanisch** 

## **IV Aus dem künstlerischen Bereich:**

- Szenisches Gestalten
- Kunst 2.0

Die Kurswahl Ihres Kindes / Eure Kurswahl gilt für die 9. und 10. Klasse. Die Kurse des gesellschaftswissenschaftlichen, naturwissenschaftlichen und des künstlerischen Bereiches werden - gerechnet auf die zwei Schuljahre - mit sechs, die des fremdsprachlichen Bereiches mit acht Wochenstunden unterrichtet.

- **Am Donnerstag, 14. März 2024, informieren wir Sie / Euch über die Angebote.** Dafür bereiten die aktuellen Kurse jeweils einen kleinen Informationsstand vor, den die **Schülerinnen und Schüler am Vormittag** im Klassenverband besuchen werden. Für Fragen stehen Schülerinnen und Schüler aus den aktuellen Kursen zur Verfügung.
- **Am Abend ist die Ausstellung dann für die Eltern** geöffnet. Die Veranstaltung beginnt **um 18:30 Uhr in der Aula** mit allgemeinen Informationen zur Wahl des Wahlpflichtfaches, danach stehen die Kolleginnen und Kollegen der Fächer an den Ständen für Erklärungen und Fragen zur Verfügung.

Für einen ersten Überblick haben wir in diesem Informationspaket kurze Angaben zu den einzelnen Angeboten zusammengestellt. Auf der letzten Seite befindet sich der **Wahlbogen**.

**Bis Donnerstag, 21. März 2024, 12.00 Uhr, müssen diese Wahlbögen bei der Klassenleitung oder beim Mittelstufenteam abgegeben sein.** Dabei sind zwei Wunschfächer anzugeben. Schülerinnen und Schülern, die ohne triftigen Grund den Wahlbogen bis zum 21. März 2024 nicht abgegeben haben, wird aus organisatorischen Gründen ein Kurs zugewiesen.

Die Entscheidung, welche Kurse wir dann einrichten können, hängt vom Wahlverhalten und der aktuellen Personalsituation im kommenden Schuljahr ab.

Für weitere Informationen und Fragen jeder Art hoffen wir Sie / Euch am Informationsabend begrüßen zu können.

Mit freundlichen Grüßen

Alexander Siebert und Hannah Wellermann Mittelstufenteam

Von der Einladung zum Informationsabend am 14. März 2024 um 18:30 Uhr in der Aula habe ich Kenntnis genommen.

 $\_$  ,  $\_$  ,  $\_$  ,  $\_$  ,  $\_$  ,  $\_$  ,  $\_$  ,  $\_$  ,  $\_$  ,  $\_$  ,  $\_$  ,  $\_$  ,  $\_$  ,  $\_$  ,  $\_$  ,  $\_$  ,  $\_$  ,  $\_$  ,  $\_$  ,  $\_$  ,  $\_$  ,  $\_$  ,  $\_$  ,  $\_$  ,  $\_$  ,  $\_$  ,  $\_$  ,  $\_$  ,  $\_$  ,  $\_$  ,  $\_$  ,  $\_$  ,  $\_$  ,  $\_$  ,  $\_$  ,  $\_$  ,  $\_$  , Klasse Name der Schülerin/des Schülers (Druckbuchstaben)

 $\_$  ,  $\_$  ,  $\_$  ,  $\_$  ,  $\_$  ,  $\_$  ,  $\_$  ,  $\_$  ,  $\_$  ,  $\_$  ,  $\_$  ,  $\_$  ,  $\_$  ,  $\_$  ,  $\_$  ,  $\_$  ,  $\_$  ,  $\_$  ,  $\_$  ,  $\_$  ,  $\_$  ,  $\_$  ,  $\_$  ,  $\_$  ,  $\_$  ,  $\_$  ,  $\_$  ,  $\_$  ,  $\_$  ,  $\_$  ,  $\_$  ,  $\_$  ,  $\_$  ,  $\_$  ,  $\_$  ,  $\_$  ,  $\_$  ,

Ort, Datum Unterschrift eines Erziehungsberechtigten

# **Englisch Bilingual Geschichte**

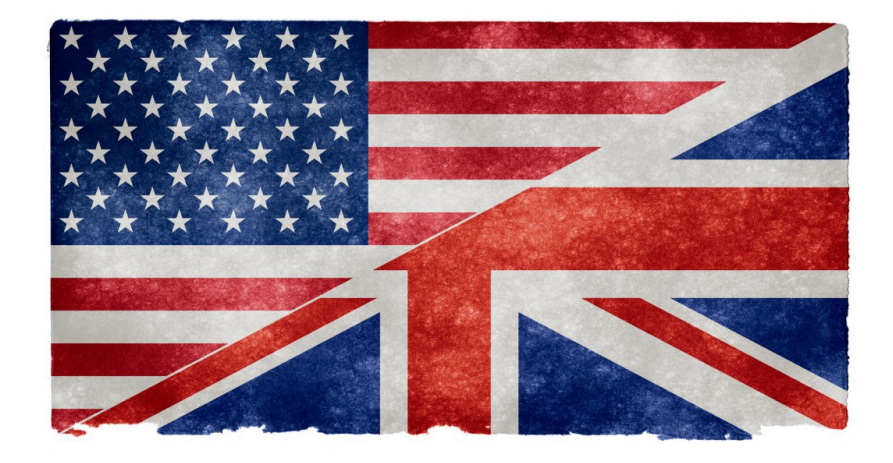

## Angebot für **sprachbegabte** Schülerinnen und Schüler

**Du hast...**

… **besonderes Interesse** an der englischen

Sprache?

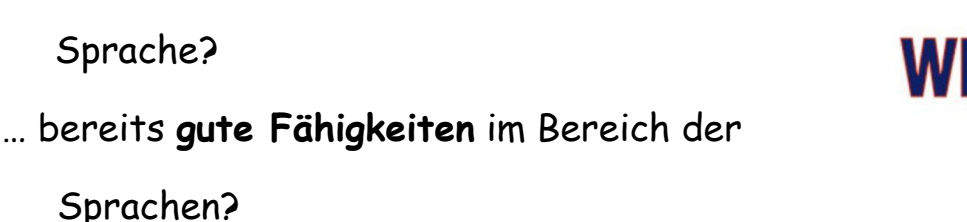

- … Freude daran dich eigenständig mit **ansprechenden Themen** in der englischen Sprache zu beschäftigen?
- … Interesse an der **Geschichte des englischsprachigen Auslandes**?

## **Wir bieten dir...**

- … spannende und **interessante Themen**.
- … attraktive **Projektarbeit** in der englischen Sprache (z.B. wird eine der zwei Klassenarbeiten pro Halbjahr durch eine Projektarbeit ersetzt).
- … gezielte Förderung deiner **Fähigkeiten in der englischen Sprache**.
- … eine **Vertiefung deiner Fähigkeiten** in der englischen Sprache und **keinen Förderunterricht** für das Fach Englisch.
- … Mitsprache an der **Auswahl der Themen**.

## **Die Themen sind (Auswahl) ...**

- … Dreaming of Equality: The **History of African Americans** in the USA
- … The labor behind the label: **Our clothes and global trade**
- … **Nazi Germany** seen from afar: 1933-1945 from the non-German perspective
- … The lost generation: The **history of Aborigines in Australia**
- … Your carbon footprint: **Climate change** and the global challenge

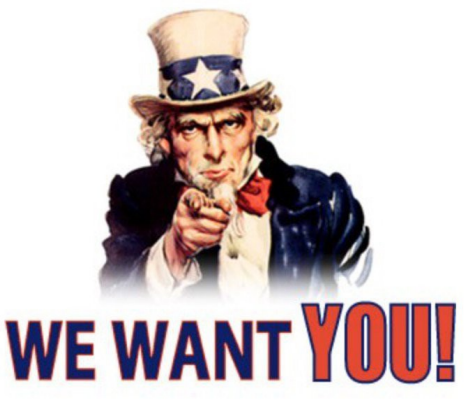

## **Allgemeine Informationen**

- Ihr entscheidet über die Themen, denn die Lehrer geben nur eine Auswahl vor und die Schülerinnen und Schüler können dann die interessantesten Themen auswählen
- Bilingualer Unterricht ist kein Sprachunterricht, die englische Sprache wird lediglich zur Kommunikation im Unterricht genutzt.
- Im Bilingualen Unterricht wird die sprachliche Entwicklung parallel zum regulären Englischunterricht stattfinden.
- Die sprachliche und inhaltliche Bewertung erfolgt in gleichen Teilen, sodass der Fokus, anders als im regulären Englischunterricht nicht auf der Sprache liegt.
- Es werden ganz normal Noten in den Kategorien sehr gut bis ungenügend (1 6) vergeben, um eine Abgrenzung zu Arbeitsgemeinschaften deutlich zu machen.
- Es werden pro Halbjahr zwei Klassenarbeiten geschrieben (wobei je eine durch eine Projektarbeit ersetzt wird).
- Es wird der Bereich der sonstigen Mitarbeit breitgefächert ausgeschöpft, z.B. durch Projektarbeit, Präsentationen, Portfolioarbeit etc.

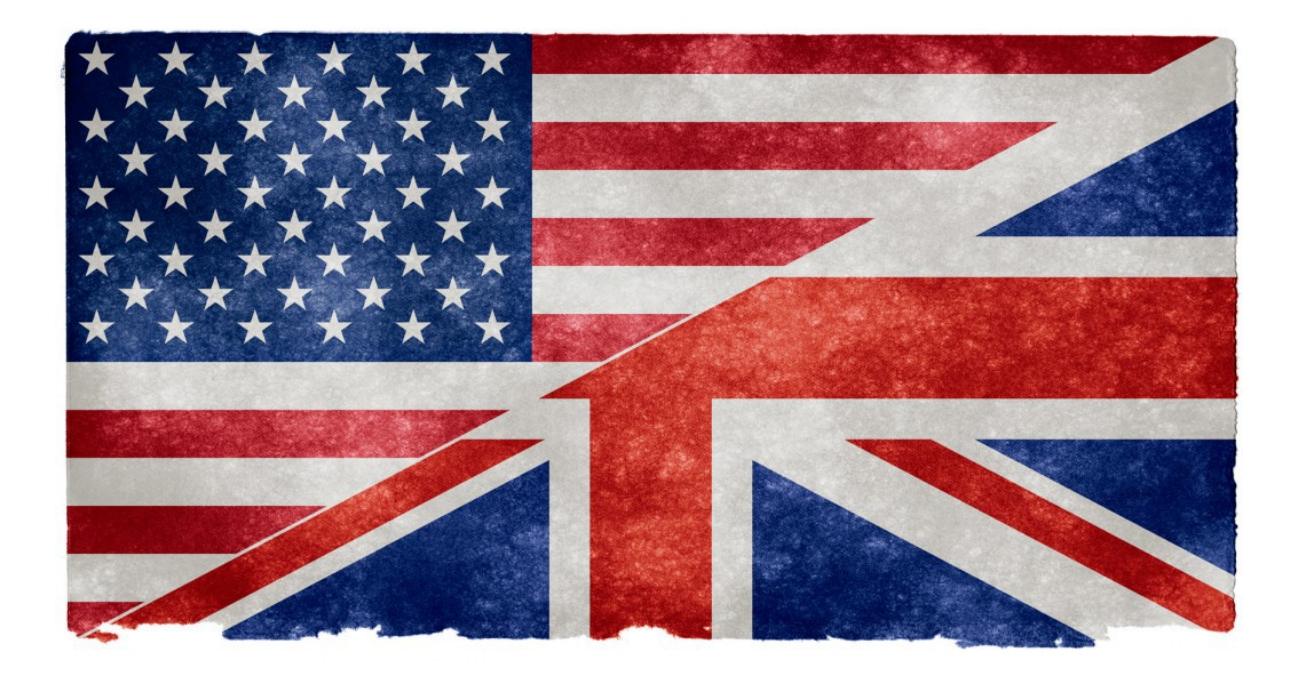

## **See you in our Bilingual Classes!**

## **WP Informatik Klasse 9/10**

## **• Programmieren mit "Snap!"**

Snap! (snap.berkeley.edu) ist eine visuelle Programmiersprache, die sich von der Bedienung her an das im MINT-Bereich der Unterstufe bereits eingeführte "Scratch" anlehnt, darüber hinaus jedoch viele fortgeschrittene Konzepte höherer Programmiersprachen umfasst. Schwerpunkt der Snap!- Programmierung im WP Informatik ist die Programmierung von interaktiven Spielen und technischen Simulationen, wobei die Schülerinnen und Schüler sich besonders mit den Themen Algorithmen, Klonierung, Variablen und Listenverarbeitung sowie Prozesskommunikation vertraut machen.

## **Mikrocomputer-Programmierung**

Die Schülerinnen und Schüler lernen mit dem "Calliope mini" (www.calliope.cc) einen typischen Einplatinencomputer kennen, der von Haus aus mit diversen Ein- und Ausgabemöglichkeiten sowie Bluetooth-Kommunikation ausgestattet ist. In Zweierteams werden interaktive Calliope-Anwendungen, wie z.B. ein "Rechentrainer" und eine "elektronische Wasserwaage" entwickelt, wobei die Programmierung in einer visuellen Sprache ähnlich dem bereits bekannten Snap! erfolgt. Der Calliope mini ist Bestandteil der Roberta-Initiative (www.open-roberta.org), die Kinder und Jugendliche an die MINT-Fächer heranführen soll.

## **Codierung und Verschlüsselung von Daten**

Nach einer Einführung in die Boolesche Logik und einem Überblick zu unterschiedlichen Zahlensystemen lernen die Schülerinnen und Schüler grundlegende Formen der Codierung von Zahlen und Zeichen kennen. Auf diesem Hintergrund werden klassische Verschlüsselungsverfahren wie z.B. die "Cäsar-Verschlüsselung" vorgestellt. Übungen zur Ver- und Entschlüsselung mit diesen Verfahren münden dann in Versuche derart verschlüsselte Nachrichten einfachen kryptanalytischen Angriffen zu unterziehen. Abschließend wird der aktuelle Stand der Kryptographie aus Anwendersicht skizziert und ein Ausblick auf die gesellschaftspolitische Dimension dieses Themas gegeben.

## **Objektorientierte Programmiersprachen (OOP)**

Der zentrale Begriff in der Objektorientierten Programmierung ist der des Objektes. Ein Objekt bezeichnet in der OOP die Abbildung eines realen Gegenstandes mit seinen Eigenschaften und Verhaltensweisen (Methoden) in ein Programm. Anders ausgedrückt: Ein Objekt kann immer durch zwei Dinge beschrieben werden:

- was es tun kann oder was wir in einem Programm mit ihm tun können
- was wir über es wissen

Bei der objektorientierten Programmierung werden Daten und der jeweilige Programmcode in möglichst übersichtlichen und wiederverwendbaren Objekten gesammelt. Der Fokus in unserem Kurs wird auf der Programmiersprache TigerJython (Hier dreht sich alles um das Objekt der Schildkröte) sowie dessen Unterschiede und Gemeinsamkeiten zu seiner Schwester Python liegen.

## **Grundlagen der Auszeichnungssprache HTML**

Die **Hypertext Markup Language** (**HTML**, englisch für *Hypertext-Auszeichnungssprache*) ist eine textbasierte Auszeichnungssprache zur Strukturierung elektronischer Dokumente wie Texten mit Hyperlinks, Bildern und anderen Inhalten. HTML-Dokumente sind die Grundlage des World Wide Web und werden von Webbrowsern dargestellt. In diesem Kursabschnitt werden die Grundlagen dieser Auszeichnungssprache erlernt sowie eigene lokale Webseiten erstellt.

## **Globale Informationssysteme und die Gesellschaft der Zukunft**

Neben der Einübung in die kreativen Möglichkeiten der "schönen neuen Welt" moderner Informationsund Kommunikationstechnik wird im WP Informatik auch der damit einher gehende gesellschaftliche Wandel thematisiert und problematisiert. Unter anderem wird darüber gesprochen, ob Grundrechte wie das Briefgeheimnis oder die Unverletzlichkeit der Wohnung durch eine immer tiefere Vernetzung von Staat, Behörden und Unternehmen ausgehöhlt oder gar ausgehebelt werden. Die Schülerinnen und Schüler sollen durch die Auseinandersetzung mit diesen Themen angeregt werden, sich ihrer persönlichen Souveränität als Kern des Gemeinwesens bewusst zu werden und dabei an sich selbst den Prozess einer aufgeklärten Meinungsbildung auf Basis von Information, Diskussion und Reflexion beobachten.

## **Künstliche Intelligenz (KI)**

**Künstliche Intelligenz** (**KI**) ist ein Teilgebiet der Informatik, das sich mit der Automatisierung intelligenten Verhaltens und dem maschinellen Lernen befasst. Der Begriff "KI" wird unterschiedlich gefasst, da wechselnde Ausgangspunkte und Blickwinkel zu konkurrierenden Definitionen und Abgrenzungen von "(Künstlicher) Intelligenz" führen. In diesem Kursabschnitt soll der Blickwinkel der Psychologie mit dem der Informatik verbunden werden. Mögliche Definitionen von Intelligenz werden besprochen und wie sich diese in bestimmten Entscheidungsstrukturen des Menschen widerspiegeln und durch die Informatik nachgebildet werden können. Abschließend stellt sich die Frage, ob und wie weit eine KI für die Menschheit wünschenswert ist.

## **Hinführung zu Informatikwettbewerben**

In Klasse 9 nehmen die Schülerinnen und Schüler des WP am "Informatik Biber" teil, einem jährlichen internationalen Online-Wettbewerb mit dem Schwerpunkt "computational thinking". In Klasse 10 überprüfen sich die Schülerinnen und Schüler an Übungsaufgaben zum "Jugendwettbewerb Informatik" um herauszufinden, ob sie Eignung und Neigung für diesen anspruchsvollen Programmierwettbewerb haben. Entsprechend motivierte und begabte Schülerinnen und Schüler können sich dann in einer separaten "Informatik AG" auf die verschiedenen Runden dieses Wettbewerbs weiter vorbereiten.

[Stand: 25.01.2022]

## **Technik im Wahlpflichtbereich 2**

Wenn ihr morgens durch einen Wecker geweckt werdet, habt ihr bereits eure erste Begegnung mit Technik gehabt. Vielleicht werdet ihr dann euer Frühstück zubereiten, dabei Radio hören, das Badezimmer benutzen und zur Schule fahren. Ihr werdet telefonieren, Nachrichten von Handy zu Handy schicken, E-Mails lesen und schreiben, mit dem MP3-Player Musik hören, im Fernsehen über einen Roboter erfahren, der gerade die Marsoberfläche erkundet, ...

Diese Aufzählung ließe sich von vielen heute lebenden Menschen fast beliebig fortsetzen, so dass es fast schwieriger ist, Situationen zu finden, in denen uns Technik *nicht* das Leben erleichtert, uns neue Erkenntnisse liefert oder einfach nur Spaß macht.

Das Fach Technik möchte euch zum einen Einblick in moderne technische Verfahren und Systeme geben und zum anderen Möglichkeiten zur Studien- und Berufswahl aufzeigen, da die Wirtschaft in vielen Ingenieurberufen fehlenden Nachwuchs beklagt. Denn drängende Herausforderungen an die technische Entwicklung, wie beispielsweise das Aufhalten der Erderwärmung können nur durch kreative und zahlreich vorhandene Forscher.innen und Ingenieur.innen gemeistert werden.

Ihr könnt das Fach Technik ohne Vorkenntnisse wählen, allerdings solltet ihr ein gewisses Interesse an den folgenden Inhalten mitbringen:

#### **Draußen kalt und innen warm! – Niedrigenergiehäuser**

Viele Wohnhäuser und andere Gebäude werden zur Zeit noch unter der Nutzung fossiler Energieträger beheizt. Dabei kann eine gute Wärmedämmung jede Menge CO2-Emissionen einsparen. Genau dies wird uns in dieser Reihe beschäftigen, indem wir verschiedene Häuser-Modelle bauen und diese anschließend beheizen. Sowohl die dafür benötigte Energie als auch die Geschwindigkeit der Abkühlung werden wir messen und dabei auf die Suche nach Schwachstellen gehen. Auf dieser Grundlage werden wir dann unsere Modelle entsprechend verbessern.

Die Programmierung eines geregelten Heizsystems, welches die Temperatur im Inneren der Häuser konstant hält rundet diese Reihe ab. Dabei lernt ihr die Grundlagen über "Messen, Steuern und Regeln", eines sehr bedeutsamen Teilbereichs der Technik, kennen.

#### **Automation**

Wie man Roboter bewegt wird euch in dieser Reihe beschäftigen. Ihr werdet lernen, wie man präzise Manöver programmiert und den Roboter mit Hilfe von unterschiedlichen Sensoren seine Umgebung wahrnehmen und auf sie reagieren lässt.

Dabei lernt ihr "nebenbei" grundlegendes Wissen aus einem wichtigen Teilbereich der Technik, dem Messen, Steuern und Regeln.

Sieben LEGO-Mindstorms sind gespannt auf eure Programmierkünste!

#### **Energieversorgung und Mobilität in der Zukunft**

Fast ein Kilowatt Leistung strahlt die Sonne durchschnittlich auf jeden Quadratmeter der Erdoberfläche. Wie wir diese riesige Energiequelle heute nutzbar machen können, werden wir in diesem Themenbereich behandeln.

Ein Schwerpunkt wird dabei die Beschäftigung mit Solar- und Brennstoffzellen sein, da mit ihnen eine nahezu völlig emissionsfreie Stromgewinnung möglich ist. Beispielsweise fährt ein mit Brennstoffzellen betriebenes Fahrzeug nicht nur fast geräuschlos, es stinkt auch nicht! Als "Abgas" tropft lediglich Wasser aus dem Auspuff.

Außerdem können wir zusätzlich (je nach Interesse) auch andere Ansätze der Nutzung regenerativer und konventioneller Energieträger behandeln und diskutieren.

## **Gesund und nachhaltig leben**

Angebot der Naturwissenschaften im Wahlpflichtbereich II

## **Jahrgang 9**

## **1. Halbjahr (Ernährung und Sport)**

- o Nährstoffe und Energiehaushalt
- o Untersuchung von Lebensmitteln
- o Vergane Ernährung
- o Essstörungen, Bedeutung von Social-Media
- o Verdauung
- o Muskelaufbau und Krafttraining
- o Herz-Kreislauf-System und Cardio-Training

## **2. Halbjahr (Gesundheit)**

- o Was ist Gesundheit?
- o Krankheiten
- o Wie arbeiten Mediziner?
- o Medikamente
	- Isolierung von Wirkstoffen
	- Synthese von Aspirin
	- Wirkungsweise
- o Heilkräuter
	- Erstellen eines Online-Buches
	- Kochen mit Heilkräutern
- o Mikrobiologie
	- Was sind Bakterien
	- Nützliche / schädliche Bakterien
	- Nachweis von Bakterien

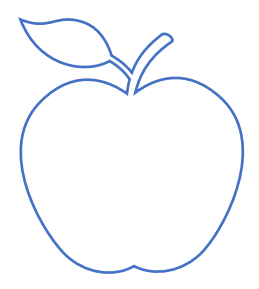

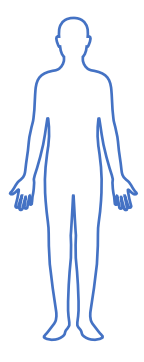

Projekt: Wieviele Bakterien sind im Joghurt?

## **Jahrgang 10**

## **1. Halbjahr (Kosmetik und Nachhaltigkeit)**

- o Fette und Seifen
- o Kosmetik
- o Duschgel
- o Badebomben
- o Pflegecreme
- o Inhaltsstoffe (Erdöle, Aluminiumsalze, …)
- o Verpackung
- o Mikroplastik
- o Einweggeschirr?! Aus Stärke Kunststoff machen
- o Mülltrennung
- o Weg des Altpapiers
- o Papierschöpfen

## **2. Halbjahr (Leben mit Belastungen)**

- o Leben mit Belastungen
	- Lärm
	- **Stress**
	- Achtsamkeit
	- Pandemien (Seuchen und Hygiene)
- o Leben mit Einschränkungen
	- o Sehbehinderung
	- o Hörbehinderungen
	- o Leben im Rollstuhl

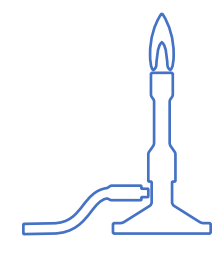

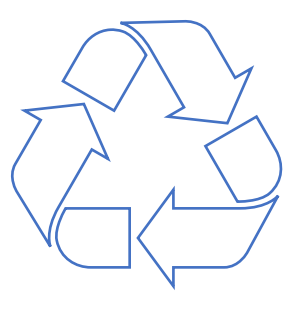

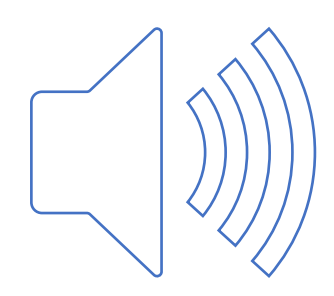

## **Spanisch – ¡Hablemos español!**

Ihr möchtet wissen, wie Ihr Euch z.B. mit Shakira oder Messi in ihrer Muttersprache verständigen könnt? Auch ein bisschen Spanisch sprechen zu können wäre toll, oder?

Nun, diese Sprache gibt es im Angebot für die Differenzierung ab Klasse 9 und es gibt **viele gute** 

**Gründe, sie auch zu lernen**. Alles, was Ihr mitbringen müsst, ist **Mut zum Ausprobieren und Spaß am Erlernen neuer Sprachen**.

#### Gute Gründe:

Nicht nur **Urlaub** und Versuche, mit netten Menschen **ins Gespräch zu kommen**, können Interesse an dieser Sprache wecken, sondern auch die Tatsache, dass Spanisch einen weiteren **großen Sprachraum** eröffnet: Mit Ausnahme von Brasilien wird z.B. in allen Ländern Lateinamerikas,

im Süden der USA, in vielen Ländern der Karibik und natürlich in Spanien selbst Spanisch gesprochen. Diese Länder sind beliebte Urlaubsländer, aber mit ihnen gibt es darüber hinaus auch wirtschaftliche Verflechtungen.

So ist Spanien EU-Land und damit möglicherweise **für den zukünftigen beruflichen Werdegang** interessant. Auch mit Ländern Lateinamerikas gibt es Handels- und Kooperationsverträge. So werden z.B. Uniseminare in Studiengängen für technische Berufe teils in spanischer Sprache abgehalten, um die Studenten auf ihre zukünftigen Einsatzorte in spanisch-sprachigen Ländern besser vorzubereiten. Kurse z.B. an Sprach- oder Volkshochschulen, in denen man diese Sprache neu lernen kann,

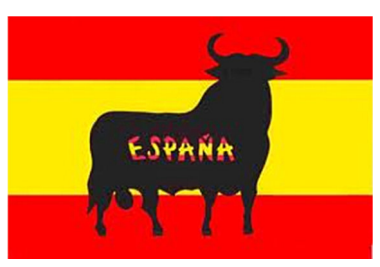

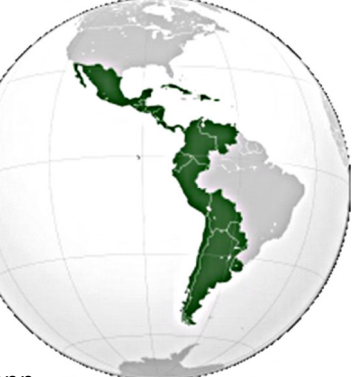

weil man sie im Studium eines anderen Faches oder für den Berufsalltag braucht, kosten viel Geld! In den Klassen 9 und 10 erwerbt Ihr eine gute sprachliche Grundlage und lernt Methoden kennen, wie Ihr selbstständig weiterlernen könnt.

Außerdem besteht in Zusammenarbeit mit unserer Kooperationsschule die Möglichkeit, Spanisch auch in der Oberstufe weiter zu belegen.

Als **romanische Sprache** ist das Spanische für viele von Euch besonders leicht zugänglich, da Ihr bereits eine andere romanische Sprache gelernt habt (Französisch, Latein) und durch die Ähnlichkeit der Sprachen sofort eine deutliche Erleichterung beim Verstehen der neuen Wörter und Grammatikstrukturen bemerken werdet.

Wie in jedem modernen Fremdsprachenunterricht wird im **Spanisch-Unterricht** von Anfang an viel gesprochen. Hierbei stehen Alltagssituationen (sich vorstellen, jemanden kennenlernen, über das Wetter, die Familie, seine Freunde sprechen, einkaufen, etwas zu essen und zu trinken bestellen, …) im Vordergrund, so dass Ihr bereits nach kurzer Zeit in der Lage seid, kleine Gespräche auf Spanisch zu meistern!

Das moderne aktuelle Lehrwerk (*Encuentros Hoy*) wird darüber hinaus immer durch authentisches Material wie z.B. Musik, Filmmaterial oder Internetbeiträge ergänzt, so dass Ihr zusätzliche Einblicke in das Alltagsleben und die Kultur der spanischsprachigen Länder erhaltet.

Wenn Ihr Interesse daran habt, Eure Spanischkenntnisse mit echten Muttersprachlern auszuprobieren und gleichzeitig die spanischsprachige Welt hautnah mitzuerleben, könnt Ihr an einem **Austausch** mit einer deutschen Schule in Buenos Aires, Argentinien teilnehmen.

Vielleicht sagen bald noch ganz viele andere:

#### **"¡Hasta pronto!" – Bis bald!**

Weitere Informationen findet Ihr auch auf unserer Schulhomepage: www.bertha-ob.de →Unterricht →Spanisch

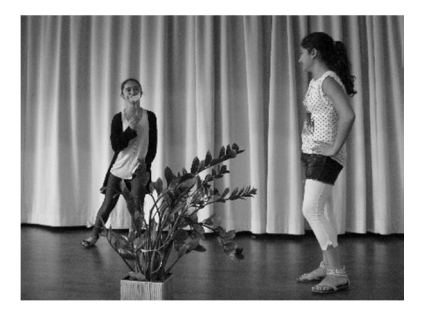

## **Szenisches Gestalten**

Du interessierst dich für das Fach "szenisches Gestalten"? Dann soll dir diese Information weiterhelfen, damit du dich besser entscheiden kannst. Viel Spaß beim Lesen. Hoffentlich können wir dein Interesse wecken!

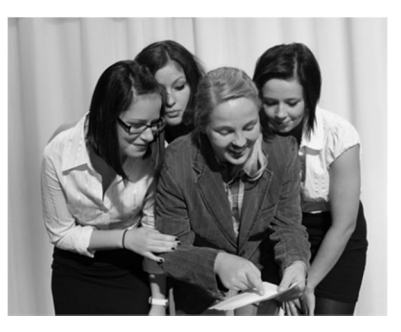

#### **1. Was ist "szenisches Gestalten"?**

Das Fach heißt so, weil es in erster Linie darum geht, eine Geschichte durch Spielszenen zu erzählen. Das soll im ersten Jahr über das szenische Spiel, also über Theaterarbeit passieren. Im zweiten Jahr stellen wir dann Spielszenen mit filmischen Mitteln her. In beiden Jahren wird die Arbeit darauf ausgerichtet sein, dass Ergebnisse (Szenen, Theaterstücke, Filme, Animationen, etc.) am Ende des Schuljahres präsentiert werden. Da ihr ja selbst etwas erarbeiten sollt, ist der Kurs sehr stark durch persönliches Engagement und Zusammenarbeit geprägt und der Schwerpunkt liegt eindeutig auf dem Ausprobieren und der Praxis.

## **2. Was passiert im Unterricht?**

In der Tabelle findest du eine grobe Übersicht über die Inhalte der beiden Jahre:

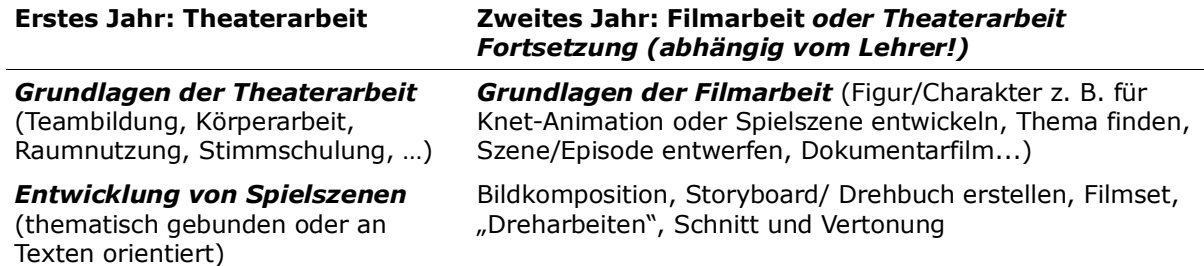

Natürlich schreiben wir auch Klassenarbeiten. Pro Halbjahr findet eine theoretische und eine praktische Klassenarbeit statt. In der theoretischen Arbeit müsst ihr zeigen, welches Wissen ihr bisher vermittelt bekommen habt. So kann man z.B. eine Szene schreiben oder man kann einen Filmausschnitt untersuchen. In der praktischen Klassenarbeit wird eure Spielbereitschaft geprüft. Das heißt, dass wir euch z.B. in einer Gruppe eine Szene entwickeln lassen, die ihr dann vorspielt. Bewertet wird einerseits das überprüfbare Wissen, aber auch der individuelle Fortschritt.

#### **3. Was bringt mir das Fach?**

Wir erhoffen uns, dass der Kurs euch hilft, dass ihr euch und eure Präsentationsfähigkeit verbessert. Viele fühlen sich nach dem Kurs sicherer, wenn sie vor anderen auftreten bzw. präsentieren müssen. Sie sprechen deutlicher und setzen ihre Mimik, Gestik und ihren

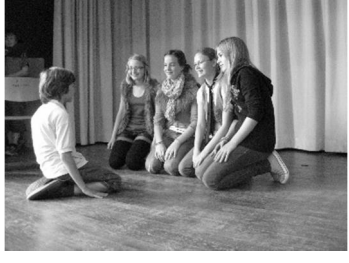

Körper besser ein. Der Kurs lebt natürlich auch davon, dass man in Gruppen ein Ergebnis präsentiert. Das funktioniert nur, wenn man als Gruppe gut zusammenarbeitet.

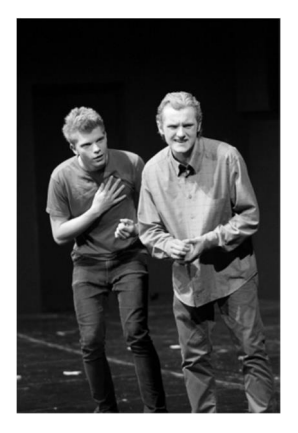

## **4. Wann sollte ich das Fach wählen?**

#### *"Vor allem macht der Kurs Sinn, wenn ihr manchmal unsicher seid, für den Kurs fällt das "Aus-Sich-Heraus-Kommen" leichter. Mut haben und was riskieren!" (Schülerzitat)*

Wenn du Interesse am Theaterspiel und an der Arbeit mit der Kamera hast und dich traust vor einem kleinen Publikum aufzutreten, dann erfüllst du schon alle Anforderungen des Kurses. Du musst noch keine Erfahrungen haben, sondern nur ein bisschen Mut, Neugierde und Experimentierfreude.

## KUNST 2.0 Kunst im Differenzierungsbereich der 9. und 10. Klasse

Dir kommt der Kunstunterricht in der Schule viel zu kurz und du hättest gerne mehr Unterricht, in dem du dich kreativ, eigenständig und vor allem künstlerisch ausleben kannst? Dann schau dir einmal die Informationen zu unserem Wahlpflichtfach *Kunst* an!

## **Was ist neu und was wird gemacht?**

Kunst im Wahlpflichtbereich nimmt Themen in den Blick, die im normalen Kunstunterricht eher vernachlässigt werden. Hier haben wir Zeit, neue Techniken und Herangehensweisen an Kunst auszuprobieren. Das können in den zwei Jahren z.B. sein: Malen auf Leinwänden, Bauen mit vielen verschiedenen Gegenständen und plastisches Gestalten mit Ton, Holz oder auch Pappmaché, Fotoprojekte draußen und drinnen, verschiedene Drucktechniken, Fotografie und Wandmalerei.

Neben dem künstlerischen Arbeiten werden wir auch einen viel größeren Fokus auf andere "Kunstorte", wie z.B. Museen, Galerien, Werkstätten, setzen. Natürlich wird im Zuge dessen ein wenig Kunstgeschichte auch nicht fehlen. Begleiten soll die zwei Jahre ein Werkbuch, indem du all deine Notizen, Ideen und auch künstlerischen Arbeiten von zu Hause festhalten kannst.

Am Ende eines jeden Schuljahres werden anschließend entstandene Arbeiten in einer von euch geplanten Ausstellung präsentiert.

Konkret heißt das für die einzelnen Schuljahre:

*Drucken* (Linolschnitt und andere Hochdruckverfahren) *Fotografie* (Architektur, Portraits, Landschaft) *Malerei* (großformatige Leinwände, Wandmalerei und Plakate)

#### **Jahr 1: Arbeiten in 2D Jahr 2: Arbeiten in 3D**

*Plastisches Gestalten und Bauen*  (Installationen, Objekte, auch unter Einsatz von Licht- und Medienkunst) *Ausstellungskonzepte* (Wie funktioniert das Museum und wer sagt eigentlich, was Kunst ist?)

Ganz ungewohnt wird es wohl sein, Klassenarbeiten in Kunst zu schreiben. Diese können praktisch und auch theoretisch sein. In einer theoretischen Klausur wird vor allem Wissen über Künstler, Techniken und die dazugehörigen Bilder abgefragt. Praktische Klausuren funktionieren wie kurze praktische Arbeiten, in denen du vor Ort etwas gestaltest.

## **Das bringt es dir:**

Du bekommst einen sehr großen und breiten Einblick in künstlerische Bereiche, die dir womöglich vollkommen neu sind und von denen du nie gedacht hättest, dass du sie beherrschen kannst. Deine künstlerischen Fähigkeiten werden sich nach den zwei Jahren stark verbessert haben und du hast einen intensiven Einblick in die Welt der Kunst und Kultur erhalten.

## **Das solltest du mitbringen:**

Der Satz "Ich kann aber nicht malen!" stimmt hier überhaupt nicht. Jeder, der an Kunst und künstlerischen Dingen und Kultur im Allgemeinen interessiert ist, kann an diesem Fach teilnehmen. Gerade das unterschiedliche Angebot an vor allem sehr technischen Bereichen kann alle Typen des künstlerischen Arbeitens ansprechen und nicht nur die, die "gut malen" können.

## **Wahl im Differenzierungsbereich der 9. und 10. Klasse in den Schuljahren 2024/2025 und 2025/2026**

Name der Schülerin/des Schülers:

\_\_\_\_\_\_\_\_\_\_\_\_\_\_\_\_\_\_\_\_\_\_\_\_\_\_\_\_\_\_\_\_\_\_\_\_\_\_\_\_\_\_\_\_\_\_\_\_\_\_\_\_\_\_\_\_\_\_\_\_ Klasse: Klassenlehrer/in: Wunschfächer:  $1.$ 2. \_\_\_\_\_\_\_\_\_\_\_\_\_\_\_\_\_\_\_\_\_\_\_\_\_\_\_\_\_\_\_\_ Unterschrift der Schülerin/des Schülers: \_\_\_\_\_\_\_\_\_\_\_\_\_\_\_\_\_\_\_\_\_\_\_\_\_\_\_\_\_\_\_\_\_\_\_\_\_\_\_\_\_\_\_\_\_\_\_\_

Unterschrift eines Erziehungsberechtigten:

\_\_\_\_\_\_\_\_\_\_\_\_\_\_\_\_\_\_\_\_\_\_\_\_\_\_\_\_\_\_\_\_\_\_\_\_\_\_\_\_\_\_\_\_\_\_\_\_

## **Abgabe bis Donnerstag 21.03.2024 um 12.00 Uhr**

**bei der Klassenlehrerin / dem Klassenlehrer oder dem Mittelstufenteam**